Webcam Video Capture Crack Activation Code With Keygen (April-2022)

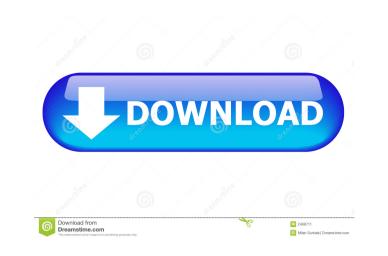

### Webcam Video Capture Crack + For PC

Webcam Video Capture is a very useful utility that allows you to record videos from your computer screen, webcam, other applications or any other source. It supports most multimedia devices that capture video, and you can record Windows Media Video, WMV, MP4, AVI and many other formats. You can choose from various audio options and encode the videos as MP3, WMA, WAV, AAC, AC3, MP2, OGG, WAV, FLAC, AIFF, MP3, AMR, M4A, 3GP and more. You can record to Flash video player for playing from the website. Key Features: Record video from the application, computer desktop, webcam, microphone or from any other video sources Capture screen activity Records to video player Record video directly to Windows Media player Support output as MP4, WMV, AVI, MP3, AAC, WMA and more Capture audio from the sound card, microphone, headset, USB microphone or line-in Option to disable the application menu bar Option to skip file overwriting, and Option to skip file renaming when recording Option to turn off automatic exit after recording Advanced Screen Grabber allows you to select any window or part of the screen. Supports mouse and keyboard events and also allows you to select most player and billing settings including settings the output directory and file name, default audio format, video codec, video bitrate, audio channels, video frame rate, etc. Simple interface allows you to select the objects to be recorded. The selection settings can be saved as default settings. Advanced video convert almost XP and higher, Mac OS X and higher, Mac OS

## Webcam Video Capture

Record your keyboard activity and perform actions in your favorite programs when a hotkey is pressed. Enable any key combination you want, and choose how you want the recording to be made. Use this tool to automate repetitive tasks, or as a monitoring tool to find errors in your programs. There are many ways to record keystrokes: -You can press the keys of the keyboard. - You can log keystrokes with certain hotkeys, just like in Windows Vista and Windows 7. - You can capture the keys as they are typed, when a menu item is selected, or when a task is completed. KEYMACRO lets you define an unlimited number of hotkeys and assign them to a macro. The macros can be made from a combination of actions that can be performed with any hotkey. The actions can be of any kind, such as change window size, open a file, launch a program, move the cursor, open a folder, etc. A key combination can be created from a set of hotkeys, or from a set of actions that have been previously defined. You can start a new session with the click of a button and perform the same actions from the beginning. The actions can be combined to create macros to quickly perform an operation. You can store the results of the macros as text files or create log files. KEYMACRO will use the following system resources: \* Screen resolution: the resolution of the display screen (e.g. 720p, 1080i, 1366x768, etc) \* CPU usage: the percentage of the CPU that is used \* Available memory: the amount of available memory \* Battery: the percentage of charge that the battery has \* USB port: the number of USB ports \* RAM: the total amount of disk space in megabytes \* Time left: the total amount of bytes for the recording file KEYMACRO Setup - Enable the macro recorder. - Click "Define a New Hotkey" to choose what type of hotkey you want. - Select the hotkey to use as the starting point of your macro. - Choose what you want the macro to do when the hotkey is pressed. - Enter a 80eaf3aba8

## Webcam Video Capture Crack

Webcam Video Capture is a program that you can use to easily record your monitor's activity. Contrary to what the title might suggest, you don't actually need a webcam to use this tool. The interface of the software consists of a window in which you can easily access the commands. So, you can start a new session with the simple click of a button and play the recording in the default media player. But you can also configure settings when it comes to the output, such as set the output directory, choose to encode as WMV or compressed AVI, select the video codec and frame rate, capture audio from the sound card, and others. Furthermore, you can enable Webcam Video Capture to record the full screen, selected window or region, as well as modify general application settings (e.g. keyboard shortcuts, minimize to system tray when recording, open output directory after the recording stops). The program takes up a very small amount of system resources and includes a comprehensive step-by-step tutorial. We haven't come across any issues during our tests, since Webcam Video Capture works smoothly. It didn't freeze, crash or pop up errors. The image and sound quality of the output files is good but not excellent. Nevertheless, we highly recommend Webcam Video Capture to all users, whether they are novices or experienced individuals. Key Features: Record your monitor's activity with the click of a button Easily capture, record and play your videos on your own Easily select the output directory after the recording stops Record the full screen capture a selected region of the screen Capture a selected region of the screen Capture a selected window capture a selected window s2000/XP/Vista (32/64 bits ) Software requirements: The.NET Framework, Operating System: Windows 95/98/Me/NT/2000/XP If you encounter any errors during the installation or running of this program, please let us know through the comments section below. Please note that we cannot reply to requests on the comment form if they contain software or other download l

#### What's New in the?

Record your webcam in real time. Record your desktop to file in a wmv file with this small and easy to use tool. Record your webcam as you surf the web and use your PC. Record your webcam in different ways to create your own movies. Also record your webcam in high resolution, no matter if you have an integrated or external webcam. Set the duration, video format and the output directory. Save your webcam necordings in several different files. Capture screen and webcam or webcam and screen. Capture the windows with all the applications. Capture your webcam, mouse and keyboard. Record your webcam and audio from your microphone. Manage your recordings and use them from one program. You can adjust all settings easily through the configurator, with just one click. Access and change the settings in real time, including capturing of the audio and webcam. Record your computer while doing things such as surfing the web, chatting, and watching movies. Easy to use and configure. You can choose the file format, including video formats, and the resolution. Capture the screen, webcam, microphone, keyboard, mouse or all of them at the same time. Start recording with the mouse and webcam is required. Setup of the output settings and configuration is very easy. Webcam Video Capture saves all the configuration as a.ini file that you can easily find and restore to the default settings. Supports both Windows. Works with the most common webcams on both 32 and 6bit Windows. Save your recording in wmv, wmv2, wma, avi, mp4, mpeg4, mpeg4, mpeg4, mpeg4, mpeg4, mpeg4, mpeg4, mpeg4, mpeg4, mpeg4, mpeg4, mpeg4, mpeg4, mpeg4, mpeg4, mpeg4, mpeg4, mpeg4, mpeg4, mpeg4, mpeg4, mpeg4, mpeg4, mpeg4, mpeg4, mpeg4, mpeg4, mpeg4 and the result of the final output. You can choose between two video frame rate you can choose between two video frame rates: The frame rate you select will determine the video output. You can choose the coders and bitrate start exous detect and the source or or apture a webcam. Easile or disable the visualization of each v

# System Requirements For Webcam Video Capture:

An 8-bit/16-bit/32-bit computer or compatible graphics card 8-bit/16-bit/32-bit computer or compatible graphics card Mouse 8-bit/16-bit/32-bit computer or compatible graphics card 1.1 Notes for 32-bit Operating Systems: 1.2 Notes for 64-bit Operating Systems: Terms of Use If you decide to use any of

## Related links:

https://download-telegram.org/wp-content/uploads/2022/06/andrran.pdf https://www.fooos.fun/social/upload/files/2022/06/PHNU9PdRxx6gdVvsjVer\_05\_03daae93f3e102f5181021c3492473e9\_file.pdf http://www.suaopiniao1.com.br//upload/files/2022/06/KsGbCd56CUz11T7h2S3z\_05\_be7f5df65b28de3acd9527bad08dccdd\_file.pdf https://agamalieva2955.wixsite.com/ensifernflat/post/post-it-notes-crack-activation-code-with-keygen-free https://justproms.com/upload/files/2022/06/IT11IScDePnEJQ9QJGxR\_05\_eb4e3a879a8b4285ad1137f01da23e30\_file.pdf https://allsporters.com/upload/files/2022/06/upKqcC5WQBCD9PYMGFZF\_05\_ae4737813261bf78ca1becf1e176ee4c\_file.pdf https://mrcskin.nl/wp-content/uploads/2022/06/allowill.pdf https://spacefather.com/andfriends/upload/files/2022/06/TVKDyrsrRoueLxAZDihv\_05\_eb4e3a879a8b4285ad1137f01da23e30\_file.pdf http://quitoscana.it/wp-content/uploads/2022/06/bannwave.pdf http://viabestbuy.co/wp-content/uploads/2022/06/janicom.pdf